SlopeTick Torrent (Activation Code) Download [32|64bit] 2022

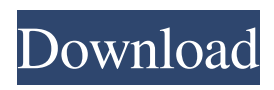

**SlopeTick Crack+ Download Latest**

Easy to use and at a very low price. SlopeTick Serial Key main features: -Very easy to use -Very low price. -No other expensive Autocad plugins are required. -No training needed! -No installation - VLX plugin is added into Autocad and that's it How to use the SlopeTick plugin: 1. Drag the SlopeTick icon to your desktop and double-click it to run the plugin. 2. Click on the SlopeTick icon to switch

between 2 preferences and 2 fields on the interface. 3. Click on SlopeTick icon again to switch between 2 fields on the interface. 4. If you want to use the plugin on multiple levels, follow steps 1-4. 5. If you want to use the plugin on a single level, set SlopeTick options on the first level you want to work with. 6. Click on SlopeTick icon again to switch

between 2 fields on the interface. 7. Click on the SlopeTick icon and choose the appropriate field you want to draw on. 8. Click on the SlopeTick icon and choose the appropriate field you want to draw on. 9. Click on the SlopeTick icon and then drag the mouse on the field you want to draw on. 10. Click on

the SlopeTick icon and then drag the mouse on the field you want to draw on. 11. Click on the SlopeTick icon and then drag the mouse on the field you want to draw on. 12. Click on the SlopeTick icon and then drag the mouse on the field you want to draw on. 13. Click on the SlopeTick icon and then drag the mouse on the field you want to draw on. 14. Click on the SlopeTick icon and then drag the mouse on the field you want to draw on. 15. Click on the SlopeTick icon and then drag the mouse on the field you want to draw on. 16. Click on the SlopeTick icon and then drag the mouse on the field you want to draw on. 17. Click on the

SlopeTick icon and then drag the mouse on the field you want to draw on. 18. Click on the SlopeTick icon and then drag the mouse on the field you want to draw on. 19.

**SlopeTick Crack License Key Full [Latest 2022]**

\* SlopeTick counts the number of degrees \* Draws slopes on polylines \* Draws slopes on created linetypes \* Draws slopes on the standard lines \* Places slope point markers in standard lines (hatches) \* Places slope point markers in linetypes \* It may be added to any existing lines in order to make drawing of slopes easier. For example,

if you add this extension to a line with the length of 500, the line will consist of:  $*$  500 \  $*$  1 (100 units) \  $*$  50 (50 units)  $\ \ \ \ \ \ \ \ \$  10 (10 units)  $\ \ \ \ \ \ \$  You can add the extension to each of the lines in the order you desire, the plugin will then calculate the length of the line and will create a slope. \* You can select the sides of the slope, using the slope side feature. \* You can optionally increase the stroke size and reduce the arrow heads size. \* You can optionally create an offset between the end of the line and the slope. \* It will highlight the slope line in the 2D view \* Highlight the slope line in the 3D view \* You can optionally change the color of the line,

the slope and the hatch. \* Highlight the slope and hatch on the polyline \* Highlight the polyline (loop) in the 2D view \* It will automatically close the edge of the slope to the length of the line \* It can be saved in any of the formats and they will be displayed in the drawing \* Highlight the path of the hatch in the 3D view \* Highlight the path of the hatch in the 2D view \* It will stop the hatch if the polyline end is on the slope \* It will automatically continue the hatch to the end of the polyline \* It will automatically continue the hatch on the polyline \* The hatch length is automatically calculated based on the length of the polyline \* The

hatch side is automatically calculated based on the slope side \* It will automatically continue the hatch to the other side of the polyline \* The hatch face is automatically calculated based on the slope face \* It will automatically continue the hatch on the polyline \* You can specify the degree of the hatch \* It will automatically close the hatch if the polyline end is on the slope \* There are two size features: hatch size and hatch stop size \* The hatch side is automatically calculated based 81e310abbf

\* Draws Two Polylines \* Creates Iso Decimal Linear Datum \* Creates a slope and runs it across polylines \* Creates a slope and runs it across polylines \* And other handy tools... For information, watch this video and read the document below: For more information, visit: To get the extension: www.autodesk.com/autocad/extensions/ slope-tick.html or

www.autodesk.com/autocad-extensions Autocad Extension: Description: This extension is for working with layers and groups in Autocad. For information, watch this video and read the document

below: For more information, visit: To get the extension: www.autodesk.com/a utocad/extensions/vlx.html This tutorial will show you how to use AutoCAD's HatchEditor (from the Switches tab) to edit a 3D hatch and eventually change it to a 3D symbol. This can be very useful if you want to use a 3D hatch to represent a part of a drawing, whether its a wall or a car. published:11 Dec 2017 How to create 2D and 3D hatch pattern. For this tutorial, we will learn how to create 2D hatch patterns and how to 3D hatch patterns. For 2D hatch patterns, you need a hatch style and hatch objects. STYLE TEMPLATE Templates can be used to generate

## hatch patterns. STYLE: (CH-GMS.HATCH) Get More Info: OBJECTS: (CH-GMS.HATCH)

**What's New In SlopeTick?**

-- You can create a hatch, a tickmark or both using the same tool. The hatch is not editable, whereas the tickmark can be edited to any length, width and color. A special feature of this extension is that the hatch and the tickmarks can be edited at the same time. Note: If you set the tickmark length to 0, the hatch will become undefined. If you set the hatch length to 0, the tickmark will become undefined. -- What is so unique about

the SlopeTick extension? Because it's a plugin, not a macro, the hatch and the tickmark are part of the main drawing window. Therefore, they can be edited and controlled at the same time. In addition, the hatch and the tickmarks can be saved and reused again. Another feature is that the hatch is not editable by any tool. Like all Autocad plugins, the SlopeTick extension is controlled by keystrokes, mouse clicks, etc. Also, the hatch and the tickmark are not editable by any existing tool. How to Install: 1) First, download the zip file (or.exe). 2) Open the program, click "extensions" on the left pane, click "plugin-manager" on the right pane, click "add plugin",

and select the downloaded zip file. When the plugin is installed, the icon will appear in the plugins toolbar. 3) Open the plugin by clicking the icon in the toolbar. Notice: If you want to delete the installed plugins, please close the program first. 4) Start the plugin by clicking the icon in the toolbar. Notice: If you close the plugin without installing it, you will not be able to open it again. User Reviews The following list shows a selection of the user reviews for this extension. Click the review title to view a full review. If you see your name or company name in this list then we recommend that you post a review. You will receive a confirmation

email when you do. The following review is for a review of the VLX extension. Please do not submit a review for this extension if you are the author or package author. By sincard on Jan 13, 2019 V.1 V.1 By Dwayne on Dec 29, 2018 V.1 V.1 By Sean on Nov 24, 2018 V.1 V.1 By Michael on Nov 21, 2018 V.1 V.1 By Chris on Oct 31, 2018 V.1 V.1 By Chris on Oct 20,

PPSSPP is designed to be as crosscompatible as possible. When running on the Nintendo DS, PSP, or Sony PSP, PPSSPP runs on the same system as the emulated PSP games. This means the same instructions and hardware are used as in the original. Additionally, PPSSPP runs the same application software as the original PSP, as well as PlayStation 3 and PlayStation 2 games. This means that the same save states, trophies, game saves, loading times, and all of the other things that make the original PSP unique and perfect for playing

## Related links:

<https://mondetectiveimmobilier.com/wp-content/uploads/2022/06/rasmarw.pdf> <https://wwthotsale.com/wp-content/uploads/2022/06/gleverm.pdf> [https://secureservercdn.net/45.40.150.81/597.5ae.myftpupload.com/wp](https://secureservercdn.net/45.40.150.81/597.5ae.myftpupload.com/wp-content/uploads/2022/06/fulavale.pdf?time=1654437181)[content/uploads/2022/06/fulavale.pdf?time=1654437181](https://secureservercdn.net/45.40.150.81/597.5ae.myftpupload.com/wp-content/uploads/2022/06/fulavale.pdf?time=1654437181) <https://rit48.ru/wp-content/uploads/2022/06/sshpf.pdf> <https://stealthilyhealthy.com/wp-content/uploads/2022/06/terewall.pdf> <https://www.jatjagran.com/wp-content/uploads/glenlati.pdf> <https://fotofables.com/wp-content/uploads/2022/06/zakifayi.pdf> <https://directodeal.com/wp-content/uploads/2022/06/pelfurn.pdf> <https://armadalaptop.com/wp-content/uploads/2022/06/scoryell.pdf> <https://forteforest.com/wp-content/uploads/2022/06/evangrah.pdf>